# **Introduction to Computers and Information Technology**

Chapter 8: Understanding System Software

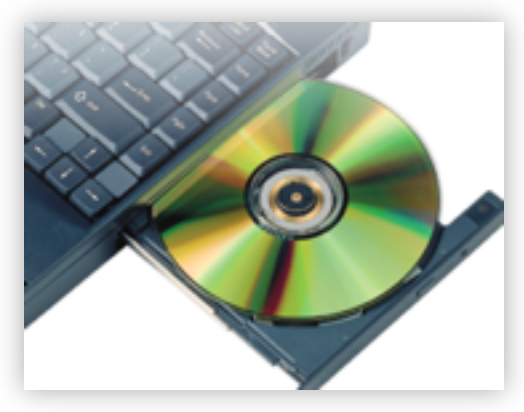

### **8-1 Exploring the Operating System**

- § When you turn the computer on, you **boot** it. That is, you start the computer, and it responds by loading the operating system.
- As a computer boots, it performs a series of tests called the **power-on self test**, or **POST**. During POST, the major components of the system are checked. It does this in part by reading information stored on the **CMOS** chip.
- § CMOS, which stands for Complementary Metal-Oxide Semiconductor, is a battery-powered memory chip on the motherboard that stores information about the computer components.

<u>استكشاف نظام التشغيل</u>

/عند تشغيل الكمبيوتر تقوم بإقلاعه ، أي تقوم ببدء تشغيله ، ويستجيب • عن طريق تحميل نظام التشغيل .

. . /عندما يقوم جهاز الكمبيوتر بالتمهيد ، يقوم بإجراء سلسلة من • الاختبارات ، تسمى اختبار ذاتى التشغيل اوpost خلال الاختبار

الذاتي للتشغيل، يتم فحص المكونات الرئيسيه للنظام، يقوم بذلك جزئياً عن طريق قراءة المعلومات المخزنه على شريحةCMOS

التي تعني أشباه الموصلات المعدنية التكميلية ، هي رقاقة CMOS ذاكرة تعمل بالبطارية على اللوحة الأم التي تخزن المعلومات حول مكونات الكمبيو تر

# **Using Windows**

- The operating system in today's computers displays documents in **windows**, or rectangular, on-screen frames that can be opened, closed, resized, and rearranged to view programs or documents.
- § Some programs have **pulldown menus** that list commands when you select an item from the menu.
- In Microsoft Office, the window provides commands on the **Ribbon**, a series of tabs at the top of the window.
- § **Pop-up menus**, or lists of shortcut commands that appear when an area of the screen is clicked, can appear anywhere in a window.

**زودنیو مادختسإب**

- ا . يعرض نظام التشغيل ويندوز في أجهزة الكمبيوتر الحالية المستندات في الإطارات ، أو إطارات مستطيلة على الشاشة يمكن فتحها أو إغلاقها أو تغيير حجمها أو إعادة ترتيبها لعرض البرامج أو المستندات.
- / تحتوي بعض البرامج على <mark>قوائم منسدلة</mark> تسرد الأوامر عند تحديد عنصر من القائمة
- ا فى مايكروسوفت اوفيس توفر النافذه الأوامر على الشريط، سلسلة من علامات التبويب في اعلى النافذه
- / يمكن أن تظهر القوائم المنبثقة ، أو قوائم أوامر الاختصارات التي تظهر عند ■ نقر منطقة مـا ، فـي أي مكان بـالنـافذة ـ

### **Power Options and States**

- You can usually set options to control the way a computer uses power.
- § In **sleep mode**, also called standby, power is shut off to non-essential components.
- § In **hibernate mode**, data from RAM is saved to the hard disk and then power is shut down.
- § A **screen saver** is a utility designed to protect the monitor by continuously changing the image it displays.

خيار ات الطاقه و الدول

- / يمكنك عادة تعيين الخيار ات للتحكم في طريقة استخدام الكمبيوتر للطاقة. ■
- إ. في وضع السكون ، وتسمى أيضًا وضع الاستعداد ، يتم إيقاف الطاقة إلى المكو نات غیر الأساسیة
- / . في وضع السبات ، يتم حفظ البيانات من ذاكرة الوصول العشوائي إلى القرص الثابت ثم يتم إيقاف تشغيل الطاقة.
- / . شاشة التوقف هي أداة مصممة لحماية الشاشة من خلال تغيير الصورة التي . تعر ضبها باستمر ار

### **User Accounts, Names, and Passwords**

- § One way to protect data is to set up **user accounts** that identify who can access a computer.
- **The system administrator** is the person responsible for maintaining the computer system and for setting up user accounts. He or she has permission to customize and configure all aspects of the system for all users.
- § User accounts may also have specific **user rights** assigned to them to limit or allow access.
- Each user has a unique user name and password that they enter in order to access the system.

#### حسابات المستخدمين والأسماع وكلمات المرور

- اإن إحدى الطرق لحماية البيانات هي إعداد حسابات مستخدمين تحدد من يمكنه<u>)</u> الوصول إلى جهاز كمبيوتر .
- / مسؤول النظام هو الشخص المسؤول عن صبانة نظام الكمبيوتر وإعداد حسابات المستخدمين لديه أو لديها إذن لتخصيص وتهيئة جميع جوانب النظام لجمیع المستخدمین
- /قد بكون لحسابات المستخدمين حقوق مستخدم محددة تم تعيينها لهم للحد أو السماح بالوصول
- ا يمتلك كل مستخدم اسم مستخدم وكلمة مرور فريدين يدخلهما للوصول إلى النظام

# **8-2 Exploring System Utilities**

- Most operating systems manage file storage using a multilevel, or **hierarchical**, filing system called a **directory**.
- The directory looks like the roots of a tree. At the top is the main storage location, called the **root directory**. Within the root are **subdirectories** called folders, which may contain other folders, called subfolders, and files.

**2-8 ماظنلا قفارم فاشكتسا**

- / تدير معظم أنظمة التشغيل تخزين الملفات باستخدام نظام حفظ ملفات متعدد المستويات أو هرمي يسمي الدليل
- / يبدو الدليل مثل جذور الشجرة. في الجزء العلوي يوجد موقع التخزين الرئيسي ، يدعى الدليل الجذر داخل الجذر ، الدلائل الفرعية تسمى المجلدات ، والتي قد تحتوي على مجلدات أخرى ، تسمى المجلدات الفر عية ، والملفات

### **Naming Files and Folders**

- § When you create a new file or folder, you give it a **file name** in order to identify the contents and keep your data organized.
- § A **file extension** is a short series of letters that indicate the application used to create the file and the **file format**.

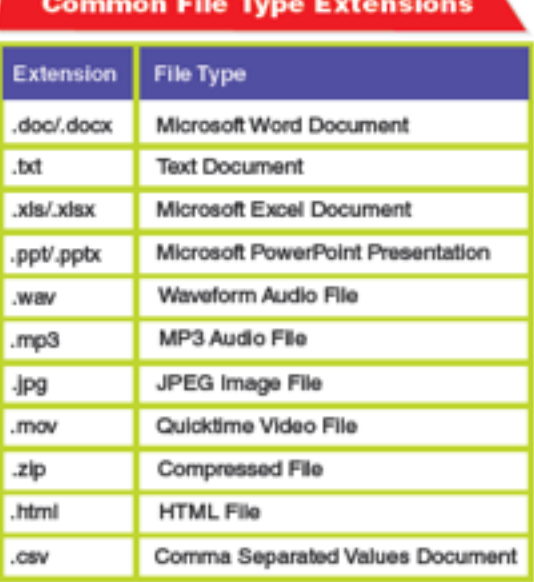

**تادلجملاو تافلملا ةیمست**

- / . عندما تقوم بإنشاء ملف أو مجلد جديد ، فإنك تقوم بإعطائه اسمًا للملف من ■ أجل تحديد المحتويات والحفاظ على تنظيم بياناتك
- / امتداد الملف هو عبارة عن سلسلة قصبرة من الحروف تشير إلى التطبيق المستخدم فی إنشاء الملف بتنسيق الملف

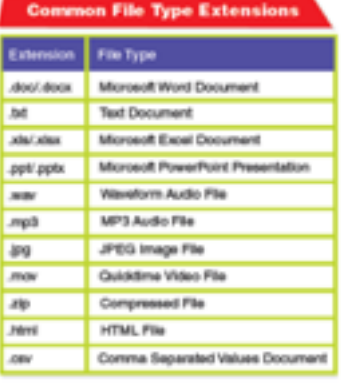

# **Sharing Files on Different Operating Systems**

- § Sharing files across operating systems is called **crossplatform compatibility**.
	- $\star$  Both operating systems must have the same program installed in a compatible version that has been written for each operating system.
	- $\star$  The application must allow its file formats to be shared across different operating systems.

مشاركة الملفات على أنظمة التشغيل المختلفة

- // ثُعرِ ف مشاركة الملفات عبر أنظمة التشغيل بالتوافق بين الأنظمة الأساسية. ■ ُ
- يجب أن يكون لكل من أنظمة التشغيل نفس البرنامج المثبت في إصدار متوافق تم كتابته لكل نظام تشغيل ِ
- يجب أن يسمح التطبيق بمشاركة تنسيقات ملفاته عبر أنظمة تشغيل مختلفة. ■

### **System Maintenance**

- § Computer files can be **corrupted**, or damaged to the point at which data is unrecoverable.
- § A **disk scanner** checks magnetic disks for errors and tries to correct irregularities on a disk's surface.
- **File fragmentation** occurs when a file is broken into pieces that are saved in different places on a hard drive.
- A defragmenter utility reverses file fragmentation.

**ماظنلا ةنایص**

- يمكن أن تكون ملفات الكمبيوتر تالفة أو معطله إلى النقطة التي تكون فيها البيانات غير قابلة للاستر داد ٍ
- . يقوم ماسح القرص بفحص الأقراص المغناطيسية بحثًا عن الأخطاء ويحاول م تصحيح المخالفات الموجودة على سطح القرص.
- . يحدث تجزئة الملف عند تقسيم الملف إلى أجزاء يتم حفظها في أماكن مختلفة على محرك الأقراص الثابتة.
- .defragmenter . أداة مساعدة عكس تجزئة الملف .

### **Virus Detection**

- **Malware** software is designed to damage or disable your computer system or data.
- § A **virus** is a type of malware that can replicate, or copy, itself.
- If an antivirus program discovers a virus, it alerts you and then attempts to **quarantine**, or disable, and remove the virus.

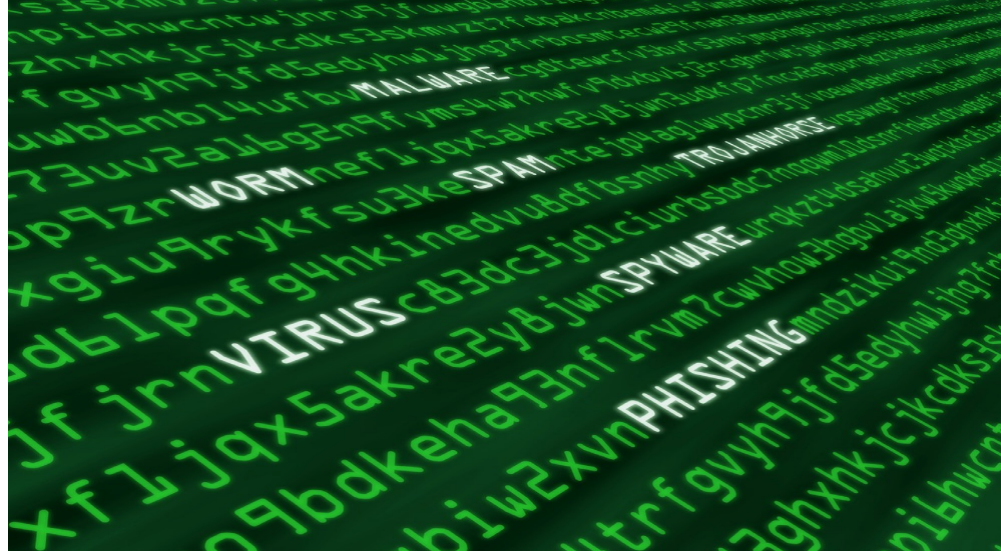

**تاسوریفلا فاشتكا**

- .Malware تم تصميم البرنامج لإتلاف أو تعطيل نظام الكمبيوتر الخاص بك ■
- او البيانات .
- الفيروس هو نوع من البرامج الضبارة التي يمكن أن نتكرر أو ننسخ نفسها ■
- . إذا اكتشف أحد بر امج مكافحة الفيروسات وجود فيروس ، فإنه ينبهك ثم يحاول ■ عزل الفيروس أو تعطيله وإزالته

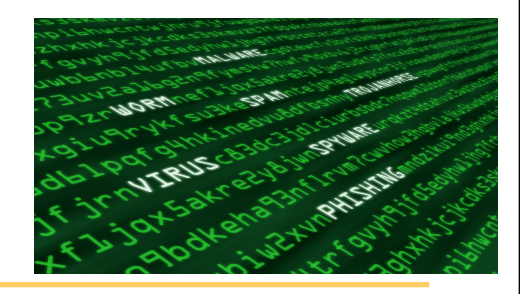

#### **Chapter Review**

- § A file type indicates the application used to create the file and the file format. The file extension determines the file type.
- Most operating systems allow users to make system changes because people buy new programs and equipment or change their Internet connection or preferences.
- § System management tools provide routine maintenance for computer systems. An example is a utility called "disk scanner, " which checks magnetic disks for errors and tries to correct any found errors.

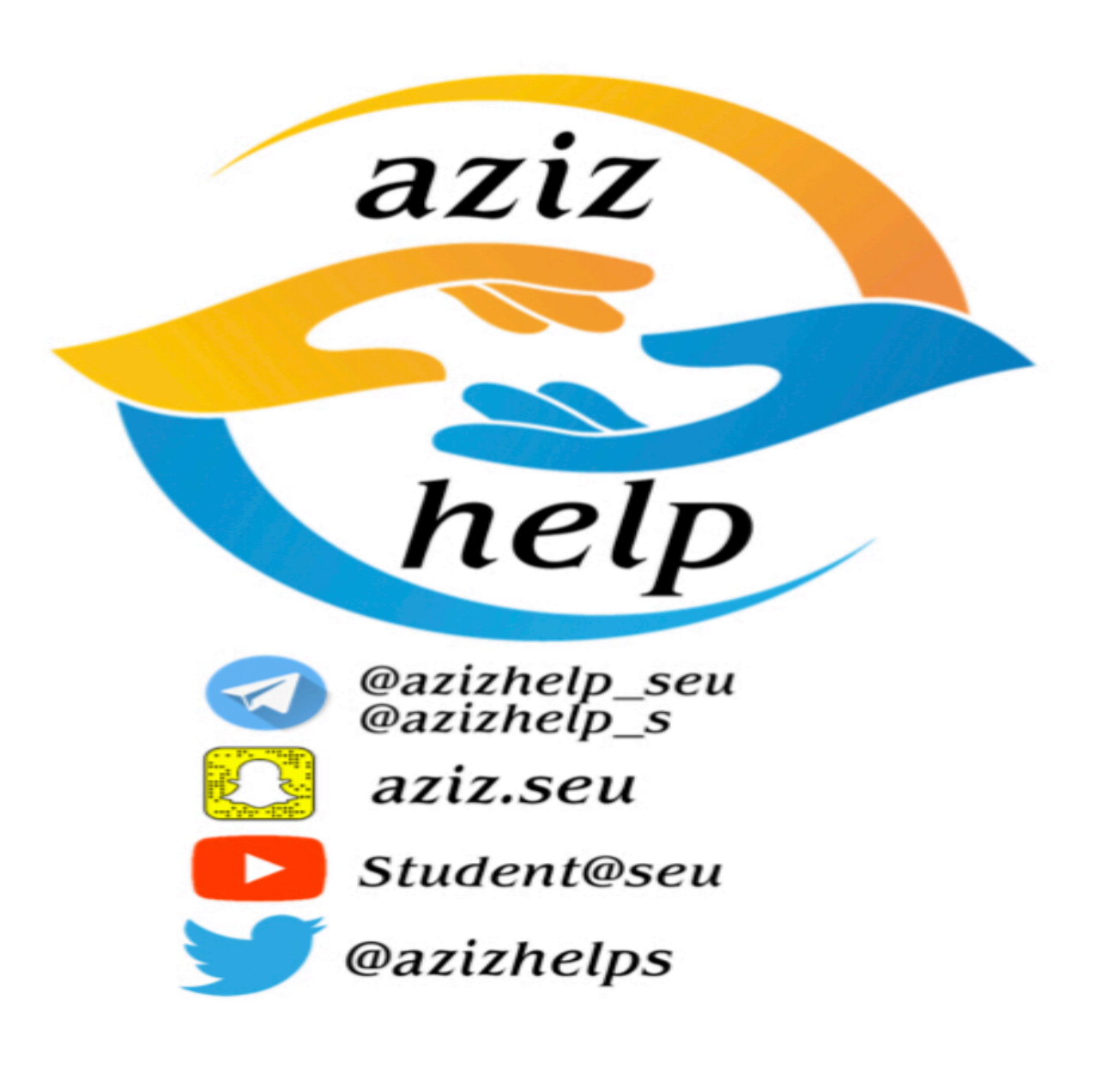